## **HI\_SetGraphButtonsToolTip**

## Funkcia %HI\_SetGraphButtonsToolTip

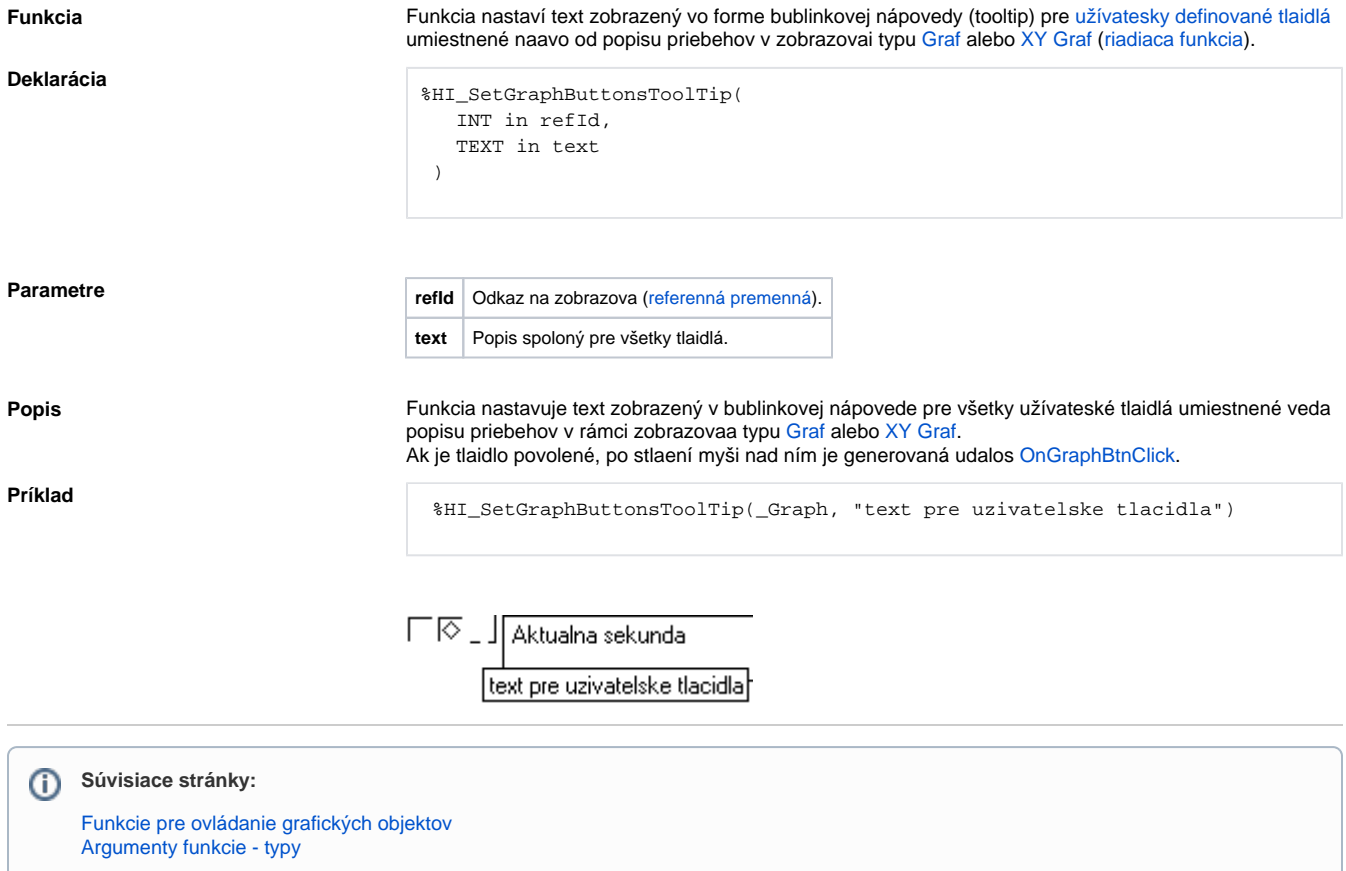